# Programming Languages and Compilers (CS 421)

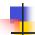

Elsa L Gunter 2112 SC. UIUC

http://www.cs.uiuc.edu/class/cs421/

Based in part on slides by Mattox Beckman, as updated by Vikram Adve and Gul Agha

10/16/08

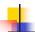

#### Grammars

- Grammars are formal descriptions of which strings over a given character set are in a particular language
- Language designers write grammar
- Language implementers use grammar to know what programs to accept
- Language users use grammar to know how to write legitimate programs

10/16/08 2

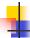

## Types of Formal Language Descriptions

- Regular expressions, regular grammars
- Context-free grammars, BNF grammars, syntax diagrams
- Finite state automata
- Whole family more of grammars and automata – covered in automata theory

10/16/08

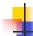

## Sample Grammar

- Language: Parenthesized sums of 0's and 1's
- <Sum> ::= 0
- <Sum >::= 1
- <Sum> ::= <Sum> + <Sum>
- <Sum> ::= (<Sum>)

10/16/08 4

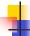

#### **BNF Grammars**

- Start with a set of characters, a,b,c,...
  - We call these *terminals*
- Add a set of different characters, X,Y,Z,...
  - We call these *nonterminals*
- One special nonterminal S called start symbol

10/16/08

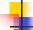

5

#### **BNF Grammars**

■ BNF rules (aka *productions*) have form

$$X ::= v$$

where  $\mathbf{X}$  is any nonterminal and y is a string of terminals and nonterminals

 BNF grammar is a set of BNF rules such that every nonterminal appears on the left of some rule

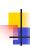

# Sample Grammar

- Terminals: 0 1 + ( )
- Nonterminals: <Sum>Start symbol = <Sum>
- <Sum> ::= 0
- <Sum >::= 1
- <Sum> ::= <Sum> + <Sum>
- <Sum> ::= (<Sum>)
- Can be abbreviated as

10/16/08

# BNF Deriviations

Given rules

$$X::= yZw$$
 and  $Z::=v$ 

we may replace **Z** by *v* to say

$$X => yZw => yvw$$

- Sequence of such replacements called derivation
- Derivation called <u>right-most</u> if always replace the right-most non-terminal

10/16/08 8

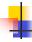

#### **BNF** Derivations

Start with the start symbol:

10/16/08

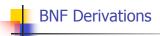

Pick a non-terminal

10/16/08 10

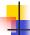

## **BNF** Derivations

Pick a rule and substitute:

10/16/08

11

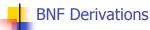

Pick a non-terminal:

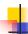

#### **BNF** Derivations

Pick a rule and substitute:

10/16/08

13

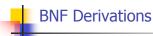

Pick a non-terminal:

10/16/08 14

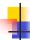

#### **BNF** Derivations

Pick a rule and substitute:

10/16/08

15

17

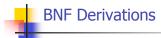

Pick a non-terminal:

10/16/08 16

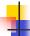

#### **BNF** Derivations

Pick a rule and substitute:

Sum >::= 1

10/16/08

1

#### **BNF** Derivations

Pick a non-terminal:

10/16/08

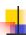

#### **BNF** Derivations

- Pick a rule and substitute:
  - <Sum > ::= 0

10/16/08

19

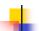

#### **BNF** Derivations

Pick a non-terminal:

10/16/08 20

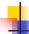

#### **BNF** Derivations

- Pick a rule and substitute
  - <Sum> ::= 0

10/16/08

21

23

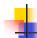

#### **BNF** Derivations

 $\bullet$  (0 + 1) + 0 is generated by grammar

10/16/08

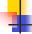

#### <Sum> ::= 0 | 1 | <Sum> + <Sum> | (<Sum>)

<Sum> =>

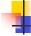

## **BNF Semantics**

 The meaning of a BNF grammar is the set of all strings consisting only of terminals that can be derived from the Start symbol

10/16/08

10/16/08

24

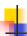

#### **Extended BNF Grammars**

- Alternatives: allow rules of from X::=y/z
  - Abbreviates X::= y, X::= z
- Options: X:=y[v]z
  - Abbreviates X::=yvz, X::=yz
- Repetition:  $X := y\{v\} * z$ 
  - Can be eliminated by adding new nonterminal V and rules X::=yz, X::=yVz, V::=v, V::=w

10/16/08 25

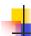

## **Regular Grammars**

- Subclass of BNF
- Only rules of form <nonterminal>::=<terminal><nonterminal > or <nonterminal>::=<terminal>
- Defines same class of languages as regular expressions
- Important for writing lexers (programs that convert strings of characters into strings of tokens)

10/16/08 26

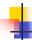

#### Example

- Regular grammar:
  - <Balanced $> ::= \epsilon$
  - <Balanced> ::= 0<OneAndMore>
  - <Balanced> ::= 1<ZeroAndMore>
  - <OneAndMore> ::= 1<Balanced>
  - <ZeroAndMore> ::= 0<Balanced>
- Generates even length strings where every initial substring of even length has same number of 0's as 1's

10/16/08

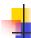

#### Parse Trees

- Graphical representation of derivation
- Each node labeled with either non-terminal or terminal
- If node is labeled with a terminal, then it is a leaf (no sub-trees)
- If node is labeled with a terminal, then it has one branch for each character in the righthand side of rule used to substitute for it

10/16/08 28

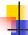

#### Example

Consider grammar:

Problem: Build parse tree for 1 \* 1 + 0 as an <exp>

10/16/08

27

29

#### Example cont.

■ 1 \* 1 + 0: <exp>

<exp> is the start symbol for this parse tree

10/16/08

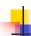

# Example cont.

Use rule: <exp> ::= <factor>

10/16/08 31

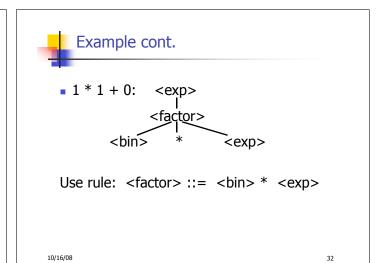

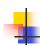

# Example cont.

10/16/08 33

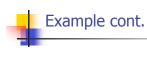

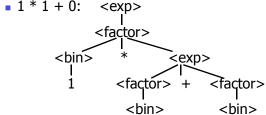

Use rule: <factor> ::= <bin>

10/16/08 34

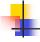

## Example cont.

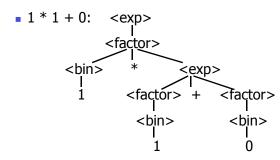

Use rules:  $\langle bin \rangle ::= 1 \mid 0$ 

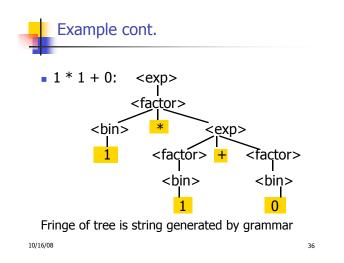

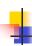

Your Turn: 1 \* 0 + 0 \* 1

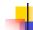

#### Parse Tree Data Structures

- Parse trees may be represented by SML datatypes
- One datatype for each nonterminal
- One constructor for each rule
- Defined as mutually recursive collection of datatype declarations

10/16/08 37

10/16/08

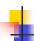

#### Example

Recall grammar:

<exp> ::= <factor> | <factor> + <factor>
<factor> ::= <bin> | <bin> \* <exp>
<bin> ::= 0 | 1

datatype exp = Factor2Exp of factor
 | Plus of factor \* factor
 and factor = Bin2Factor of bin
 | Mult of bin \* exp
 and bin = Zero | One

10/16/08

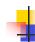

# Example cont.

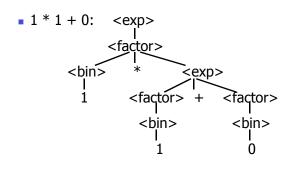

10/16/08

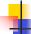

#### Example cont.

Can be represented as

Factor2Exp (Mult(One, Plus(Bin2Factor One, Bin2Factor Zero)))

10/16/08

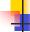

39

41

#### **Ambiguous Grammars and Languages**

- A BNF grammar is <u>ambiguous</u> if its language contains strings for which there is more than one parse tree
- If all BNF's for a language are ambiguous then the language is inherently ambiguous

10/16/08

42

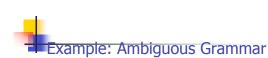

0 + 1 + 0

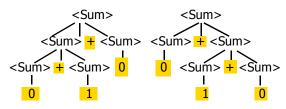

10/16/08

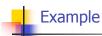

What is the result for:

$$3 + 4 * 5 + 6$$

10/16/08 44

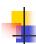

#### Example

What is the result for:

$$3 + 4 * 5 + 6$$

- Possible answers:
  - 41 = ((3 + 4) \* 5) + 6
  - 47 = 3 + (4 \* (5 + 6))
  - = 29 = (3 + (4 \* 5)) + 6 = 3 + ((4 \* 5) + 6)
  - 77 = (3 + 4) \* (5 + 6)

10/16/08

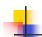

43

45

47

# Example

What is the value of:

$$7 - 5 - 2$$

10/16/08 46

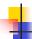

## Example

What is the value of:

$$7 - 5 - 2$$

- Possible answers:
  - In Pascal, C++, SML assoc. left

$$7-5-2=(7-5)-2=0$$

In APL, associate to right

$$7-5-2=7-(5-2)=4$$

10/16/08

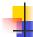

### Two Major Sources of Ambiguity

- Lack of determination of operator precedence
- Lack of determination of operator assoicativity
- Not the only sources of ambiguity

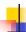

# How to Enforce Associativity

- Have at most one recursive call per production
- When two or more recursive calls would be natural leave right-most one for right assoicativity, left-most one for left assoiciativity

10/16/08

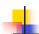

# Example

- Becomes
  - <Sum> ::= <Num> | <Num> + <Sum>
  - < <Num> ::= 0 | 1 | (<Sum>)

10/16/08 50

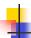

### **Operator Precedence**

- Operators of highest precedence evaluated first (bind more tightly).
- Precedence for infix binary operators given in following table
- Needs to be reflected in grammar

10/16/08

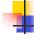

# Precedence Table - Sample

|         | Fortan | Pascal               | C/C++ | Ada          | SML                  |
|---------|--------|----------------------|-------|--------------|----------------------|
| highest | **     | *, /,<br>div,<br>mod | ++,   | **           | div,<br>mod,<br>/, * |
|         | *,/    | +, -                 | *,/,  | *, /,<br>mod | +, -,                |
|         | +, -   |                      | +, -  | +, -         | ::                   |

10/16/08

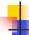

# First Example Again

- In any above language, 3 + 4 \* 5 + 6 = 29
- In APL, all infix operators have same precedence
  - Thus we still don't know what the value is (handled by associativity)
- How do we handle precedence in grammar?

10/16/08

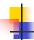

51

53

# Predence in Grammar

- Higher precedence translates to longer derivation chain
- Example:

Becomes